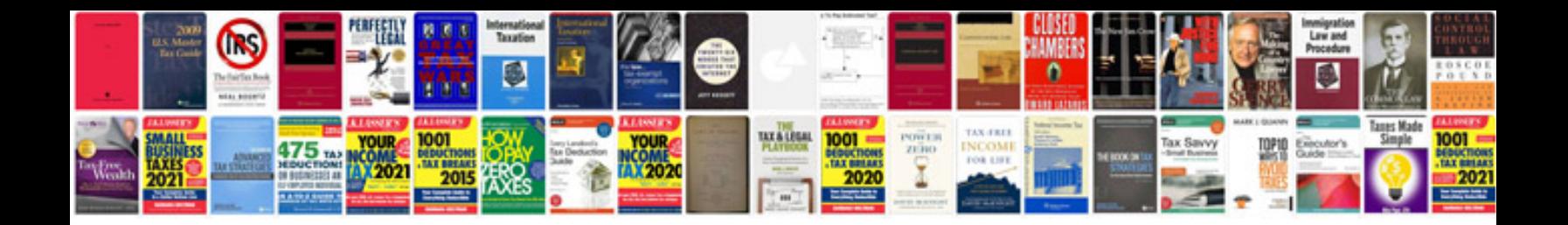

**Vw fan control module location**

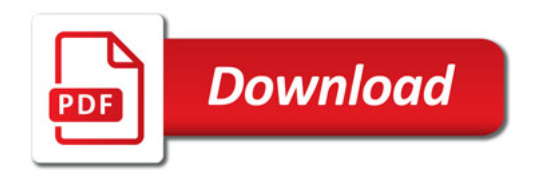

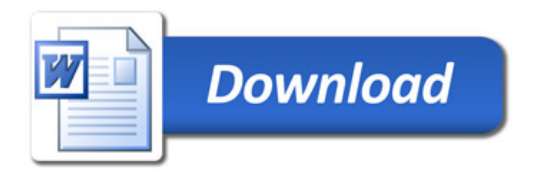